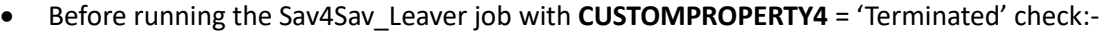

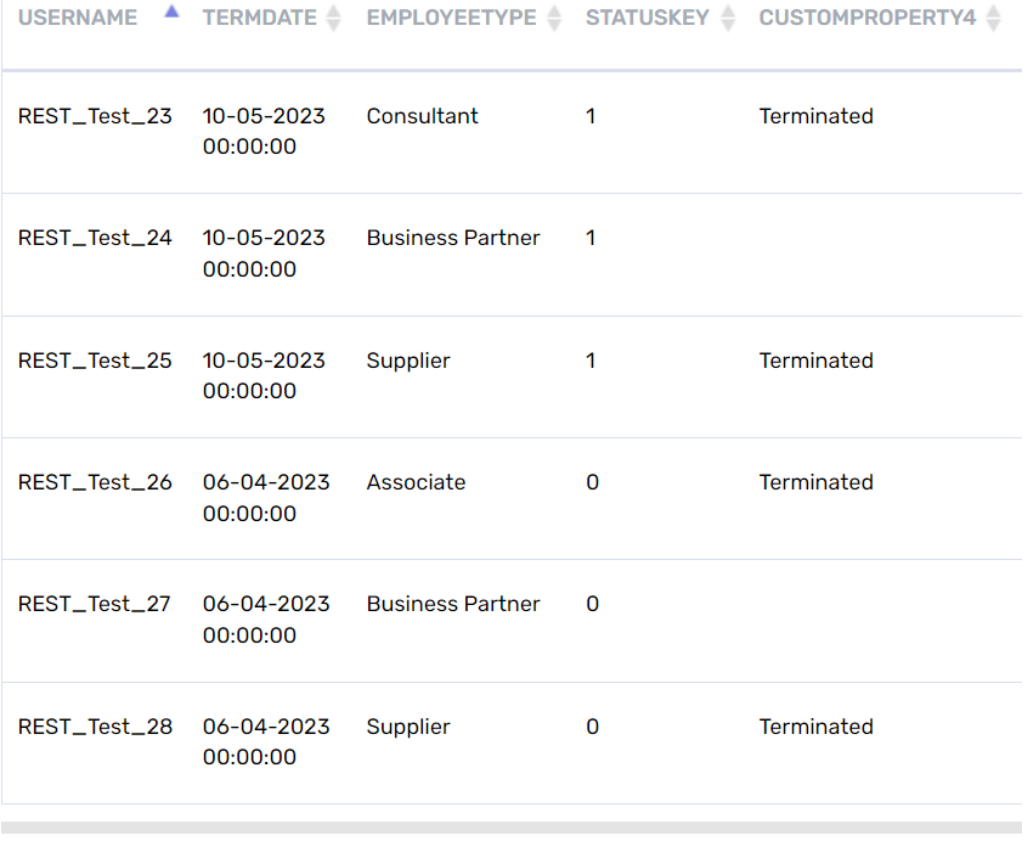

## • After running the Sav4Sav\_Leaver job with **CUSTOMPROPERTY4** = 'Terminated' check:-

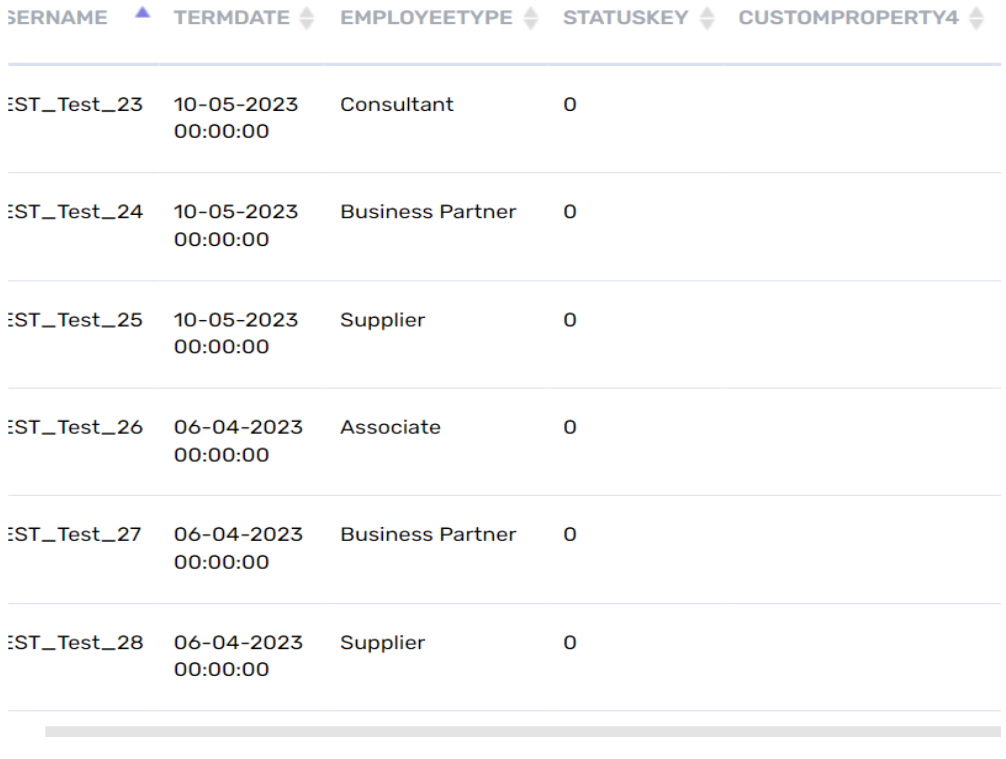

Showing 1 to 6 of 6 entries

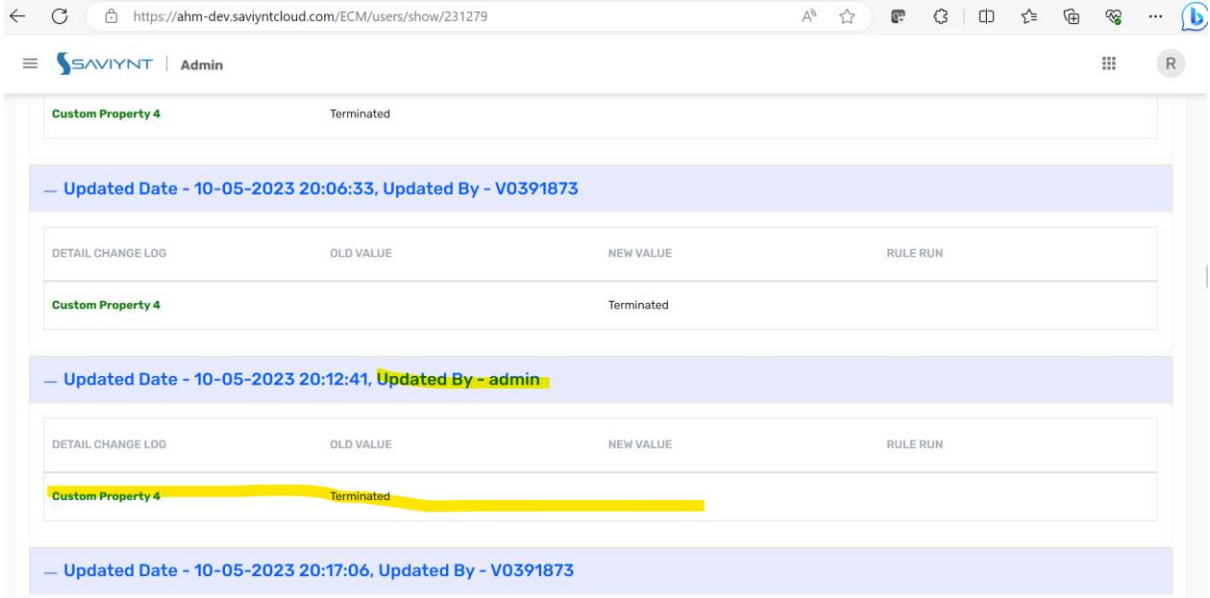